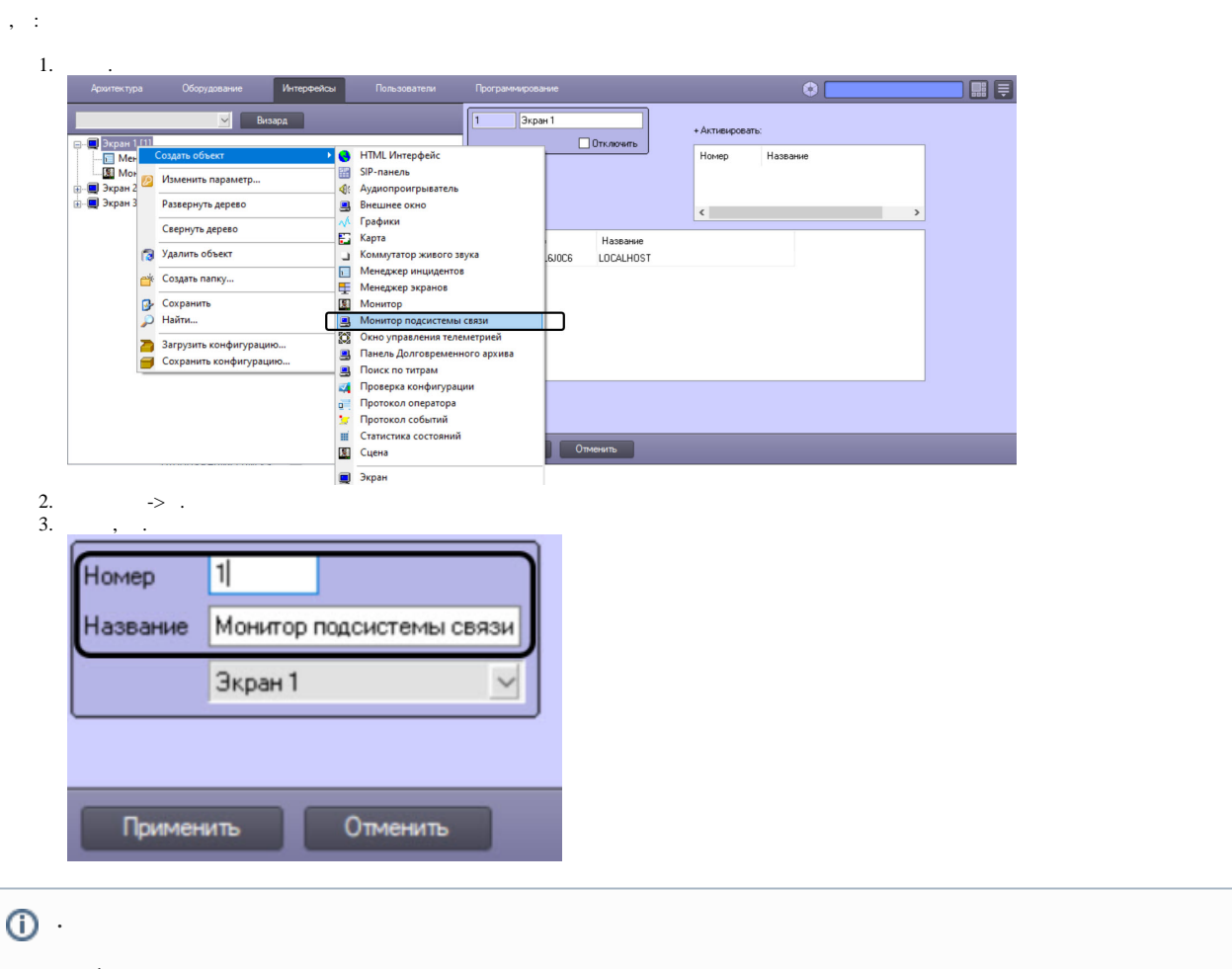

 $\mathcal{L}(\mathcal{L}^{\text{max}})$  .